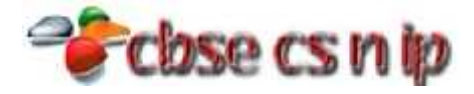

## **Sample Paper – SET1 Class-XII Subject: Informatic Practices**

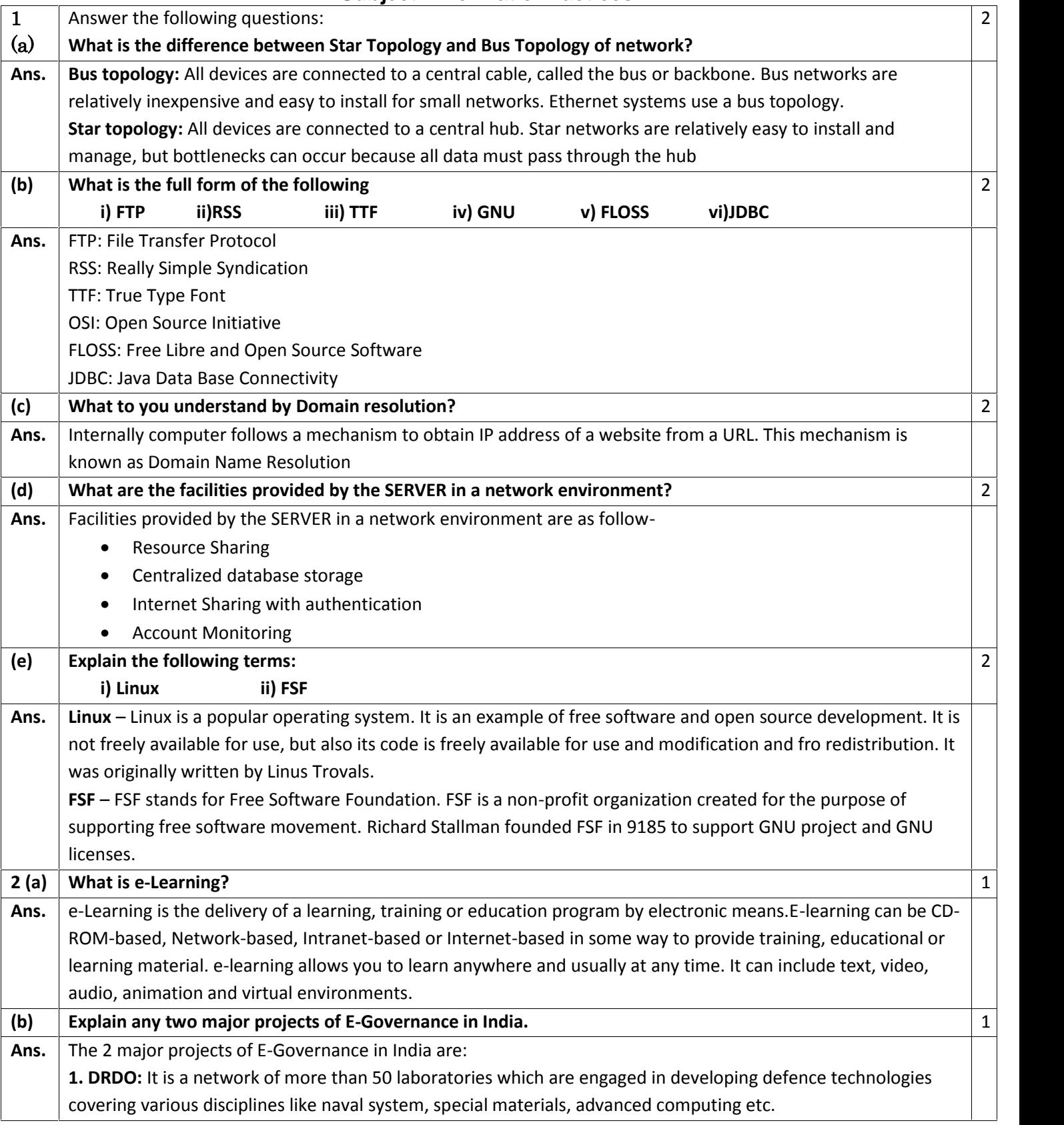

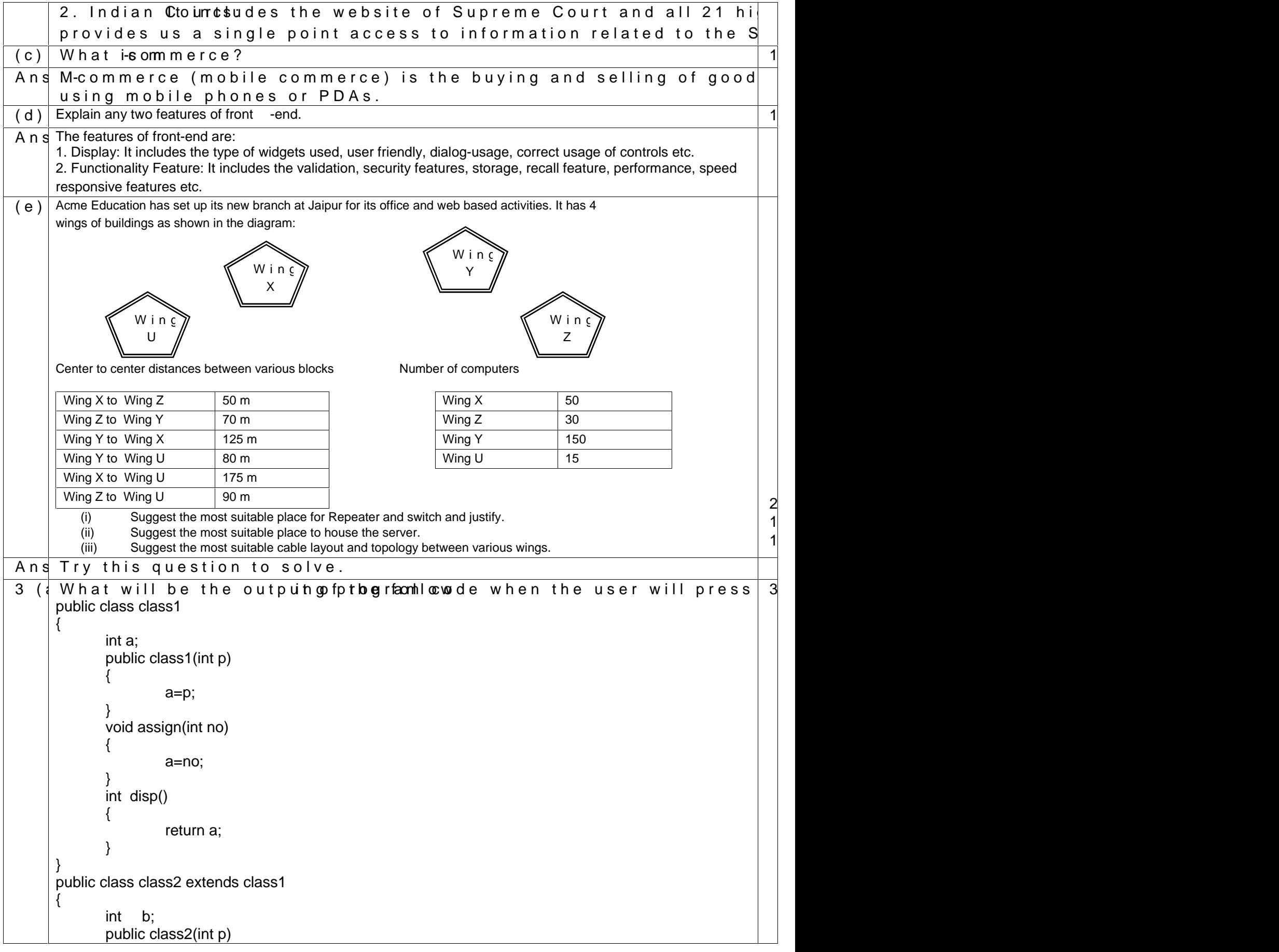

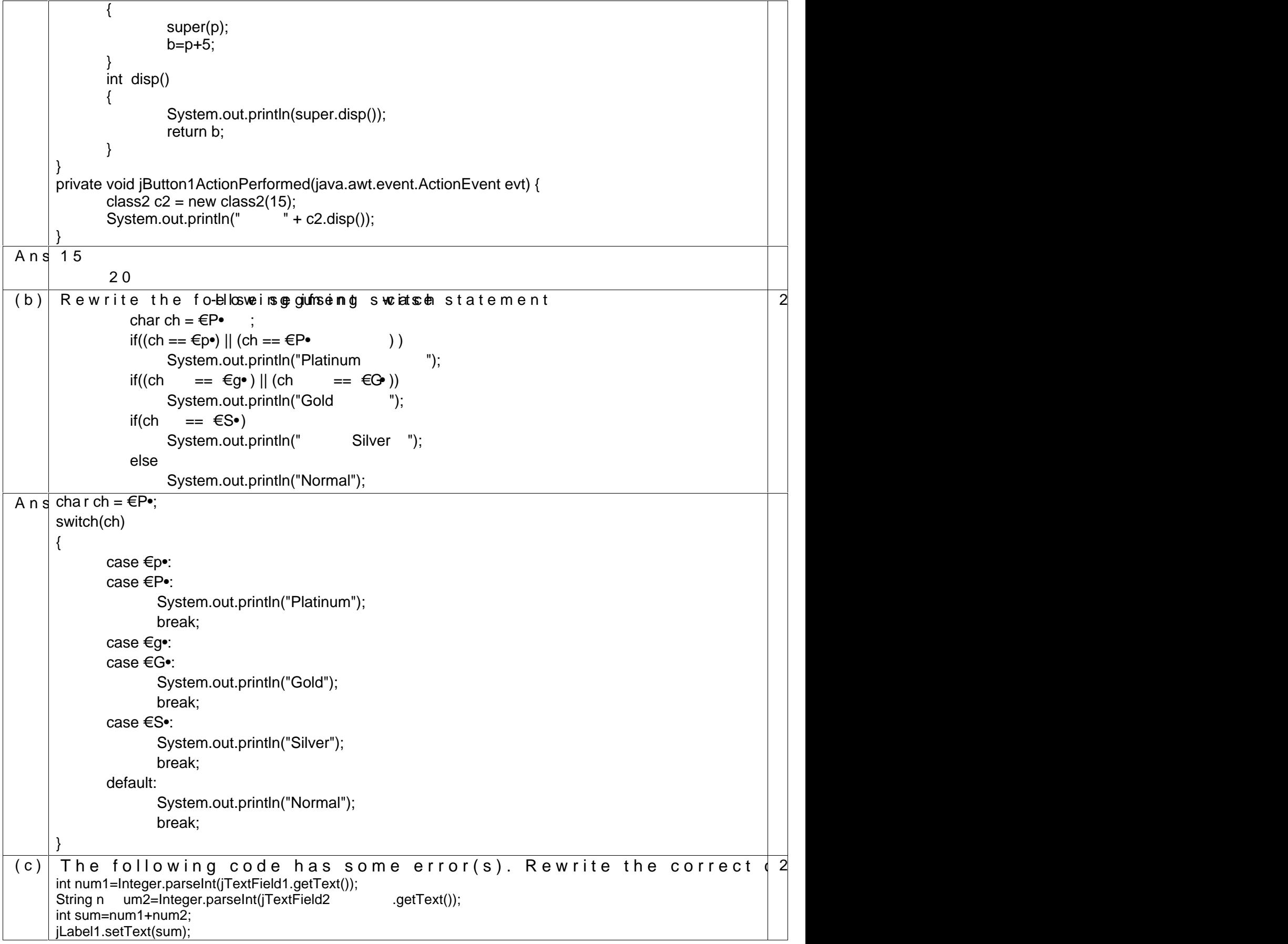

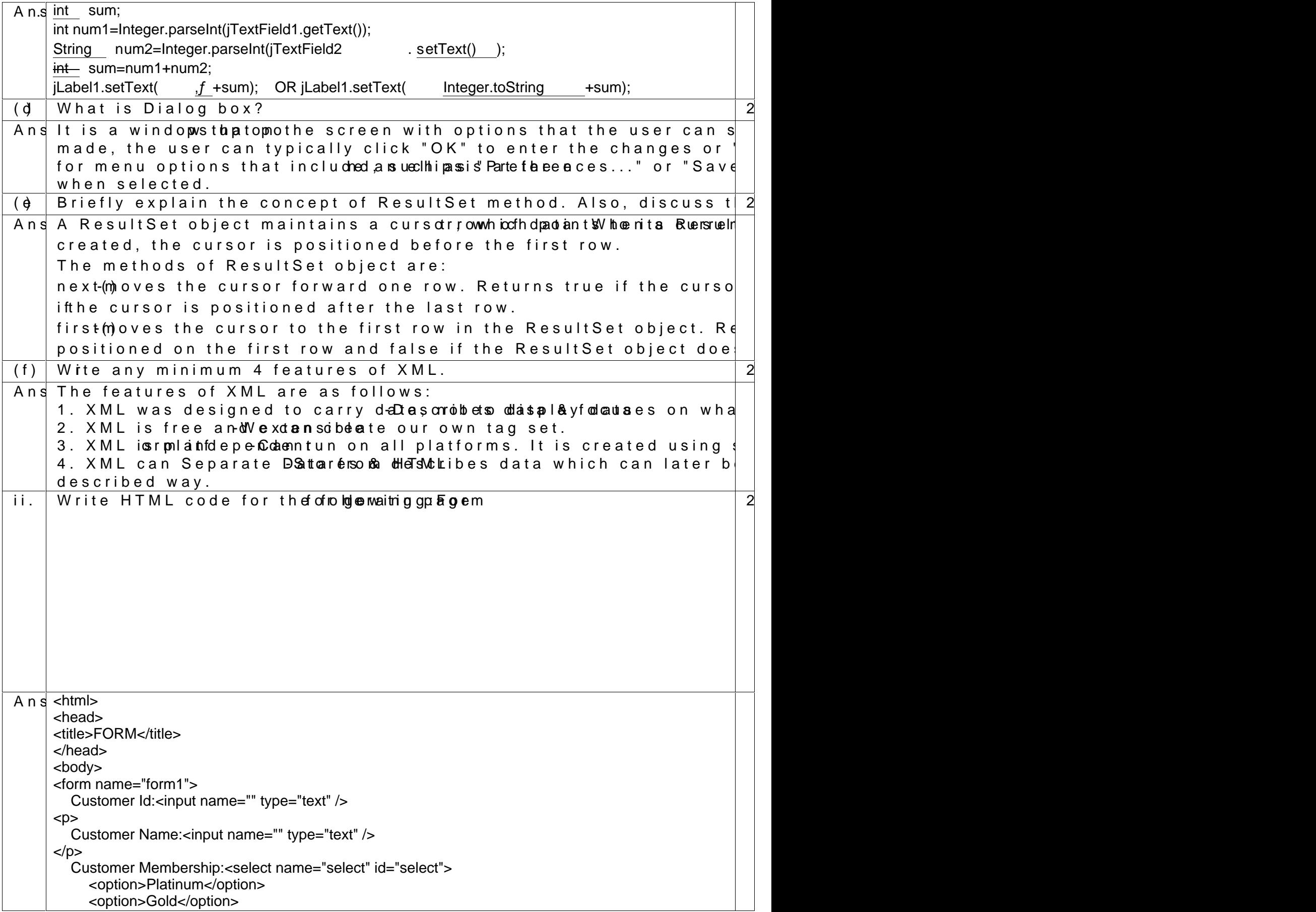

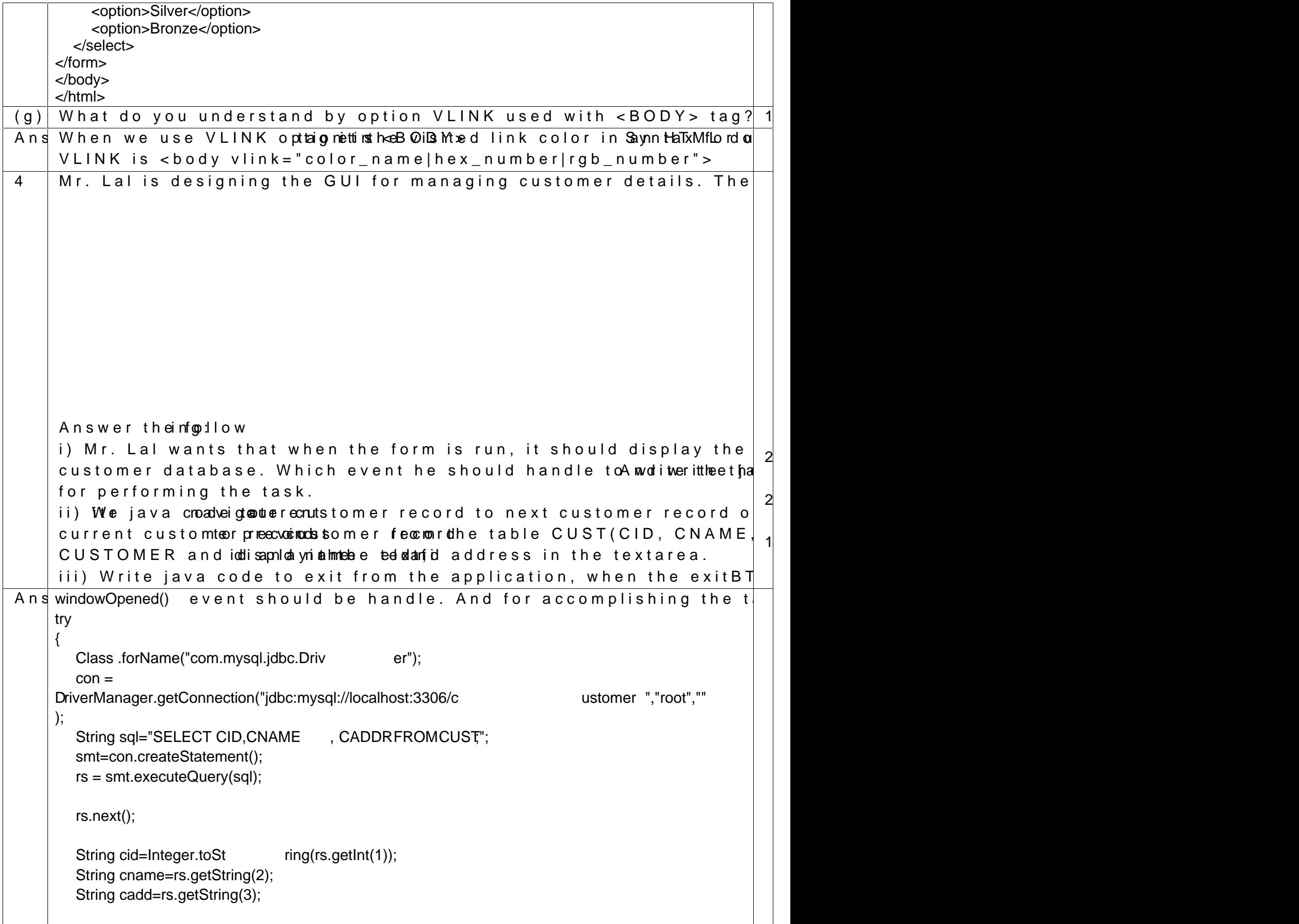

```
jTextField1.setText(cid);
       jTextField2.setText(cname);
       jTextArea1.setText(cadd);
    }
    catch(Exception e){
       e.printStackTrace();
    }
     Code For Next Button 
    try{
       r s.next();
       String cid=Integer.toString(rs.getInt(1));
       String cname=rs.getString(2);
       String cadd=rs.getString(3);
       jTextField1.setText(cid);
       jTextField2.setText(cname);
      jTextArea1.setText(cadd);
    }
    catch(Exception e){
       e.printStackTrace()
    }
     Code For Previous Button 
    try{
       rs.prevoius();
       String cid=Integer.toString(rs.getInt(1));
       String cname=rs.getString(2);
       String cadd=rs.getString(3);
      jTextField1.setText(cid);
      jTextField2.setText(cname);
       jTextArea1.setText(cadd);
    }
    catch(Exception e){
       e.printStackTrace();
    }
     Code for Exit Button  System.exit(0);
5(a Differentiate betwee TABREN CONSTIER OP TABLE in SQL.
Ans<sup>Truncate</sup> Drop
     Data in the table it will be del Structure and data in the table |\cdot|of the tablebis.availa
     This is a DML command This is a DDL command
     Syntax:
     TRUNCATE TABLE table_name;
                                            Syntax: DROP TABLE table_na
(b)\mid What is data redundancy? What are the problems associated with
```
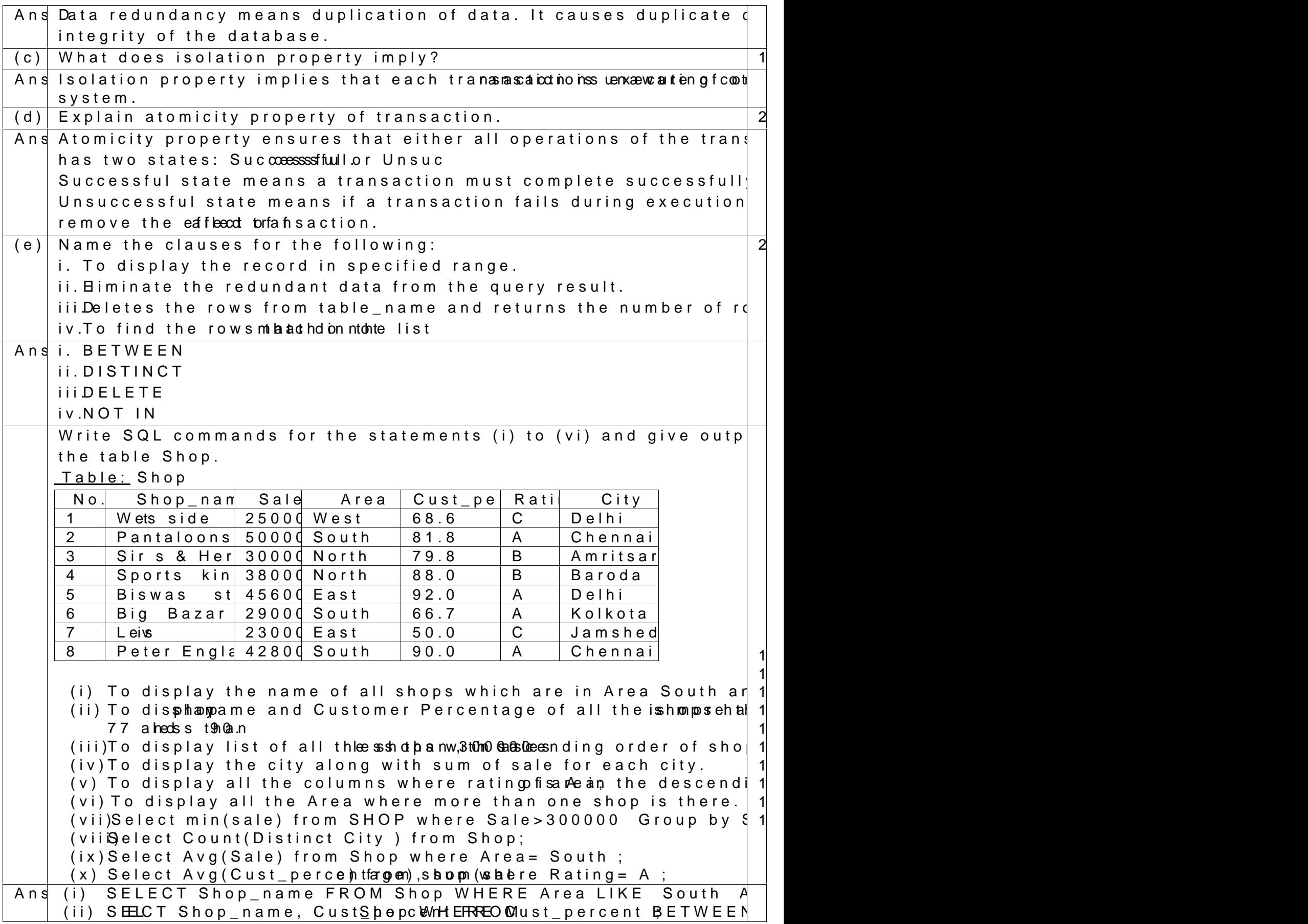

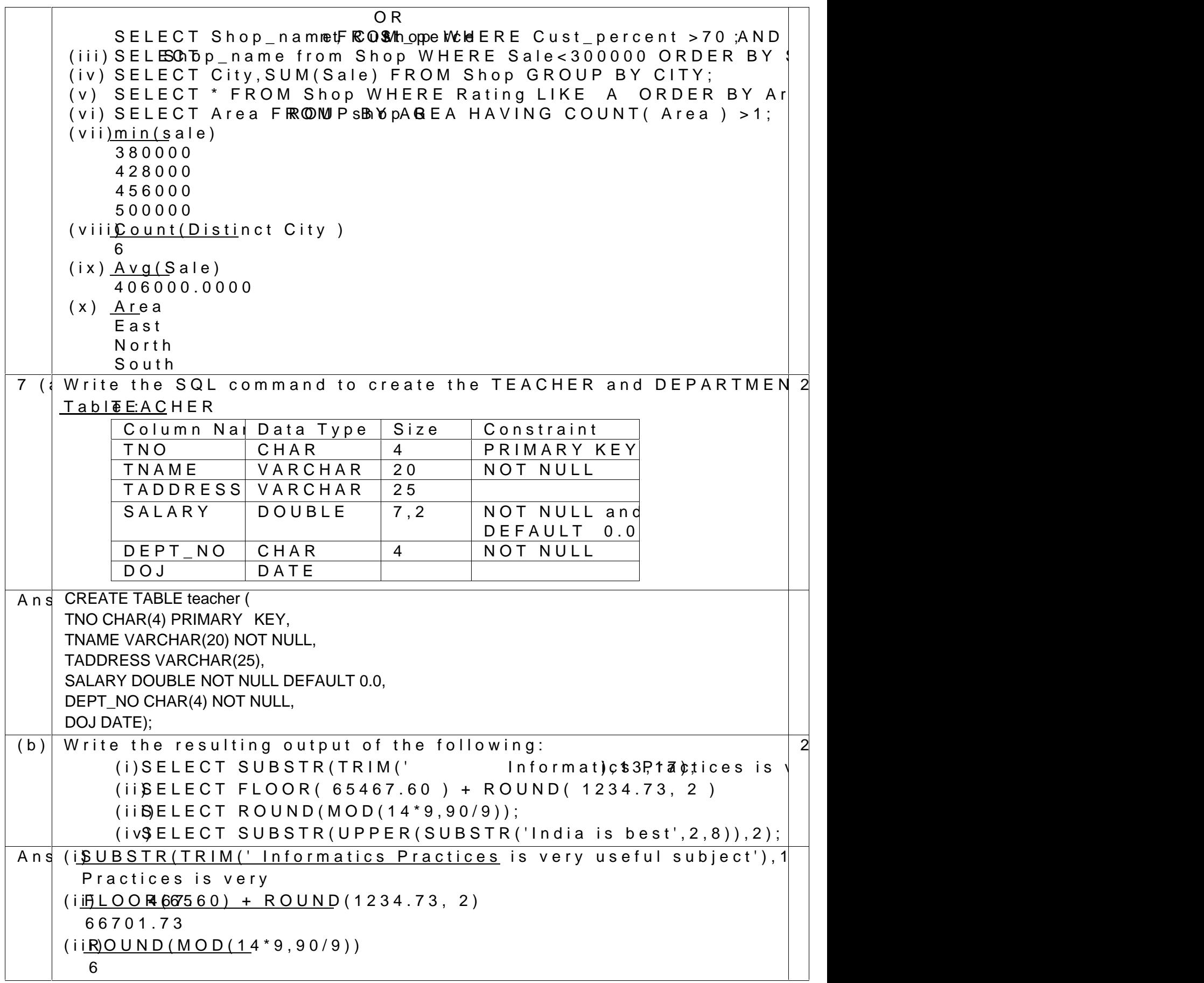

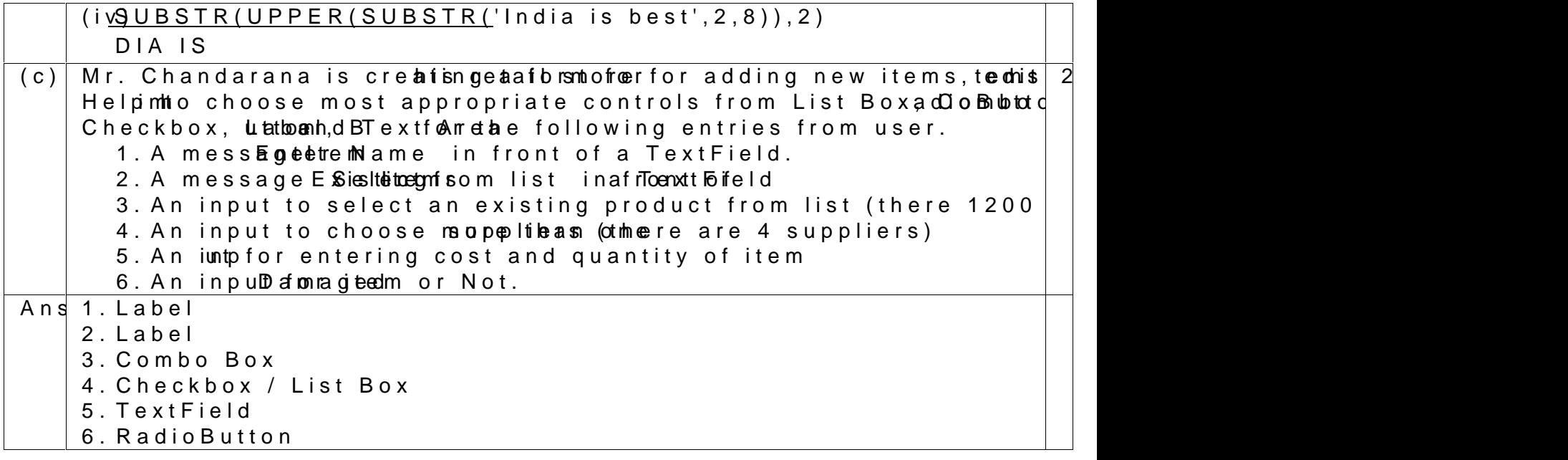